соответствующей информации в текущий момент времени, так и на основе анализа изменений ее во времени. Был произведен подбор наиболее оптимальных вибропараметров, способствующих выявлению различных видов дефектов. Производился сбор данных в виде спектров (определялось средне квадратичное значение виброскорости в диапазоне от 3 до 2500 Гц с числом линий в спектре 800 и 1600) и временных сигналов (регистрировался сигнал в режиме ускорения длительностью 160 м/с). Для получения стабильной картины результатов на одном и том же насосе измерения повторялись многократно, а результаты подвергались статистической обработке.

В качестве средства измерения был выбран прибор – спектроанализатор фирмы CSI-2120, который позволяет производить сбор, хранение и анализ спектральных данных с дальнейшей их передачей в базу данных MASTERTREND. Программа позволяет создавать цифровые полотна данных формы волны вибросигналов, необходимые для дальнейшей обработки при помощи методов детерминированного хаоса, в частности, создания фазовых портретов.

## Литература

1. Повреждения подшипников / Подшипники. URL: [http://www.](http://www.pkufa.ru/support/defects/)  [pkufa.ru/support/defects/](http://www.pkufa.ru/support/defects/) (дата обр. 2021).

2. Гончаров А., Гай В. Метод вибродиагностики подшипников качения // Информационные системы и технологии. НГТУ. 2015.

## **Исследование фазовых портретов с различными дефектами подшипников качения**

Магистрант Путиловский В.А.

Научный руководитель – д.т.н., профессор Скойбеда А.Т. Белорусский национальный технический университет Минск, Беларусь

В данной работе задача сводилась к построению фазовых портретов, характеризующих поведение системы. На основе амплитудно-временных сигналов «элементарных» искусственных сигналов, а затем и реальных сигналов виброускорения строились реконструированные аттракторы. Для этого временная последовательность развертывалась в ряд наборов с последовательно возрастающими сдвигами (разностью фаз). Эти наборы и

представляли собой ряд дискретных переменных, необходимых для составления фазового портрета.

Для построения фазовых портретов на основе форм волны вибросигналов была использована программа IMPROS на языке OBJECT PASCAL визуальной среды программирования DELPHI. Внешний вид диалогового окна программы представлен на рисунке 1.

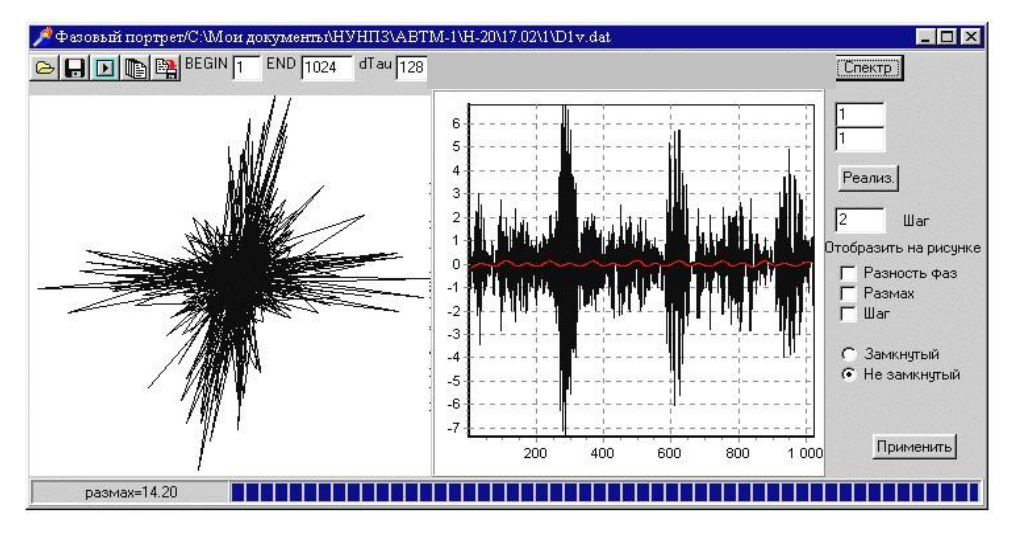

Рис. 1. Внешний вид диалогового окна программы IMPROS для построения фазовых портретов

Анализ статистических данных, собранных службой вибродиагностики в результате обследований группы НКО одного из НПЗ за последние четыре года, показал, что из всей совокупности дефектов в большинстве случаев только один приводит к аварийной ситуации. При этом, по мере развития, его амплитудные значения вибрации начинают преобладать над остальными. Это влияет на детерминированность сигнала, которая начинает определяться характером этого дефекта и динамикой его развития, что, в свою очередь, определяет вид аттрактора. Показателем, свидетельствующим о развитии дефекта при построении фазовых портретов, является рост значения масштабного коэффициента, значение которого равно разности максимального и минимального значений амплитуды исследуемой последовательности виброускорения.

Если в роторном оборудовании развивается не один дефект или степень развития дефекта незначительна, то в этом случае фазовый портрет выглядит как шумовой сигнал, пример которого представлен на рисунке 2а. Для анализа такого фазового портрета требуется разработка рекомендаций по очистке сигнала от шумовой составляющей. С этой

целью применялся программный пакет MATLAB 6.0. Объем выборки оцифрованной формы волны при этом должен содержать не менее чем  $2^{10}$ (1024) значений.

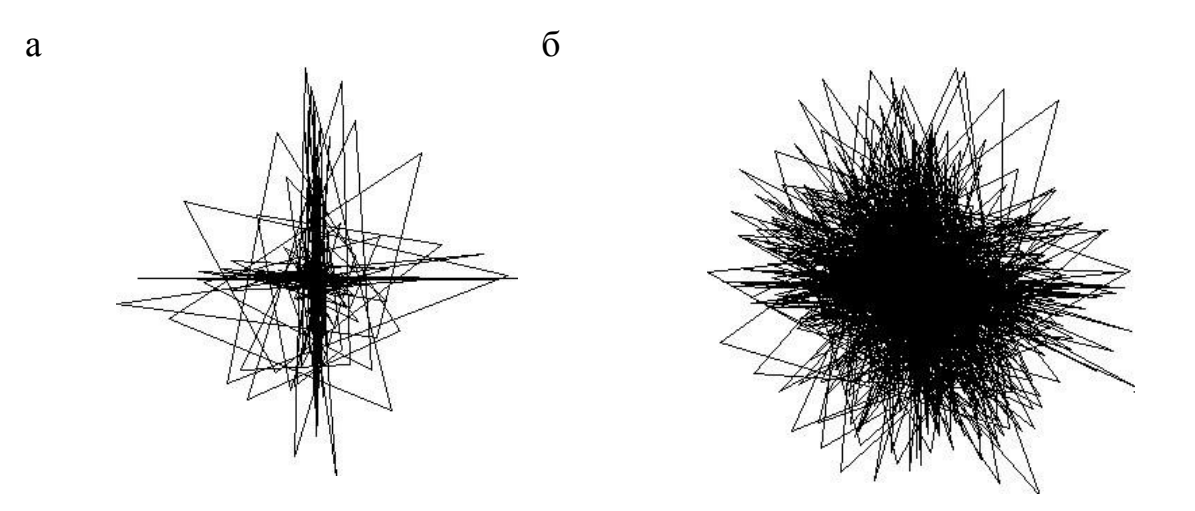

Рис. 2. Фазовый портрет исходного (а) и очищенного от шума (б) сигнала подшипника с раковиной на наружной дорожке качения

Для очищения сигнала от шума использовалось дискретное вейвлет преобразование сигнала (инструментарий программы Wavelet 1-D, вызываемый по команде wavemenu). По результатам спектрального анализа выбиралась частота развивающегося дефекта, характер которого требовалось установить, и, по необходимости, отфильтровывался сигнал в этой области.

Проведенными исследованиями было определено. что идентификация дефектов ПОДШИПНИКОВ  $\Pi$ <sup>O</sup> фазовым портретам достигается при следующих параметрах очищения сигнала: тип вейвлета db3, число уровней дискретизации от пяти до восьми. Максимальный уровень дискретизации - одиннадцать, использовался для более точной детерминированной составляющей локализации  $\overline{B}$ определенном частотном диапазоне. В качестве примера на рисунке 3 представлен зашумленный и очищенный сигнал, содержащий дефект подшипника.

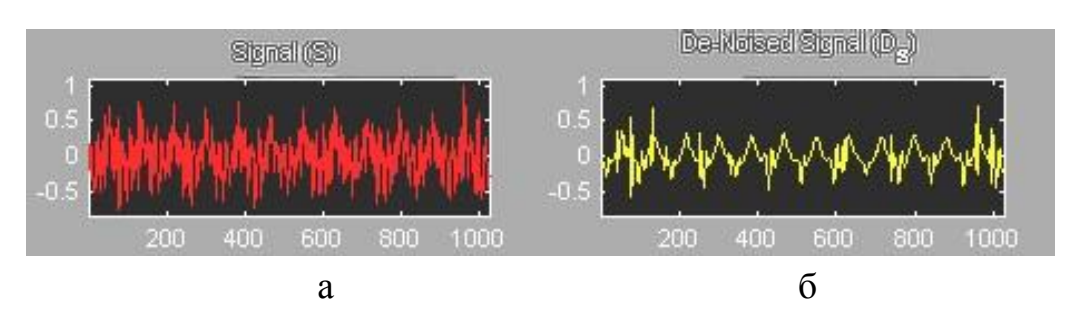

Рис. 3. Исходная (а) и очищенная от шума (б) форма волны (тип вейвлета db3, число уровней дискретизации – восемь)

Из рисунка 3б видно, что при очищении сигнала от шумовой составляющей происходит преобразование фазового портрета в крестообразную форму. Это объясняется тем, что во временном сигнале, содержащем дефекты подшипников, возникают ударные импульсы. Однако при очищении сигнала уменьшается значение масштабного коэффициента, что приводит к снижению истинного значения дефекта. Кроме того, форма фазового портрета в виде крестообразной формы не позволяет определить принадлежность дефекта к какому-либо конструктивному элементу подшипника (сепаратор, тела качения, дорожки качения).

## Литература

Нафиков А.Ф., Закирничная М.М., Кузеев И.Р. и др. Применение метода фазовых портретов для технической диагностики насосного оборудования // Прогрессивные технологии в машиностроении и приборостроении, 2003.

## **Оценка возможности определения дефекта подшипника** Магистрант Путиловский В.А. Научный руководитель – д.т.н., профессор Скойбеда А.Т. Белорусский национальный технический университет Минск, Беларусь

На рисунке 1 приведена форма волны, представленная в виде зависимости виброускорения от числа оборотов вала (рисунок 1а) и, для наглядности, в виде зависимости виброускорения от значения выборки сигнала (рис. 1б).

Значение виброускорения (G) составляет 9,81 мм/с<sup>2</sup>.